# Fluid Modeling with OpenModelica:

#### Recent improvements and Further Needs

*OpenModelica Workshop 2011*

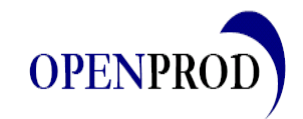

NFORMATION TECHNOLOGY FOR EUROPEAN ADVANCEMENT

SPONSORED BY THE

**Federal Ministry** of Education and Research

#### **Agenda**

- Recent improvements, that make fluid modeller happy
- Test Case
	- Tube Hydrodynamics
	- Media properties calculation with TTSE
- Benchmark results
	- Compilation performance
	- **Simulation performance**
	- TTSE performance
- Needed Changes
	- Modelica Media -> TTSE
	- Builtin-Functions and Naming
	- **Initialization**
- Outlook
- Your Feedback

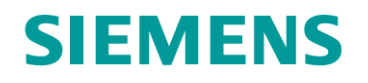

# **Major Improvements**

### **SIEMENS**

**With respect to fluid modeling**

- Stream Concept
	- Modelica.Fluid port besides Medium, X, c
- Build system
	- Nightly builds
	- Stability
- Analytic jacobian
- OMEdit
- FMI Implementation on the way

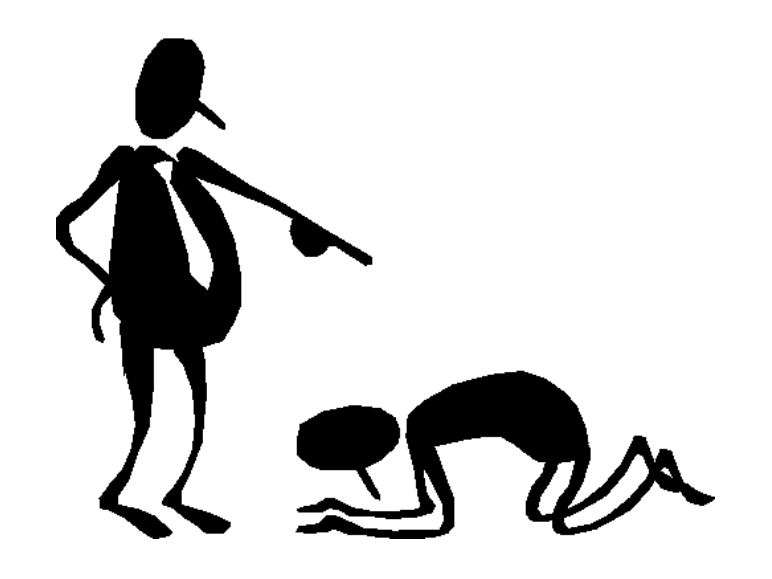

#### **Tube hydrodynamics**

#### **Mass balance**

: mass density

$$
\frac{\partial}{\partial t} \rho + \frac{\partial}{\partial z} (v \rho) = 0
$$

#### **Momentum balance**

<sup>v</sup> : velocity

$$
\frac{\partial}{\partial t}(\rho v) + \frac{\partial}{\partial z}(v^2 \rho) = -\frac{\partial p}{\partial z} - \rho \Big( f_{\text{fric}} + f_{\text{hyd}} \Big)
$$

#### **Energy balance**

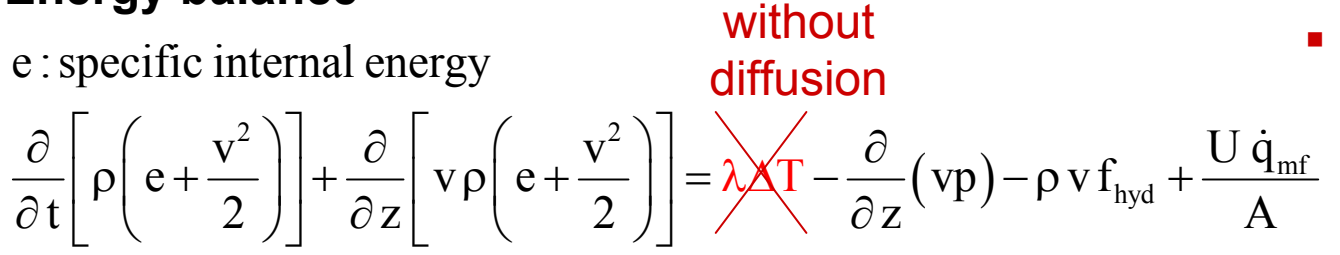

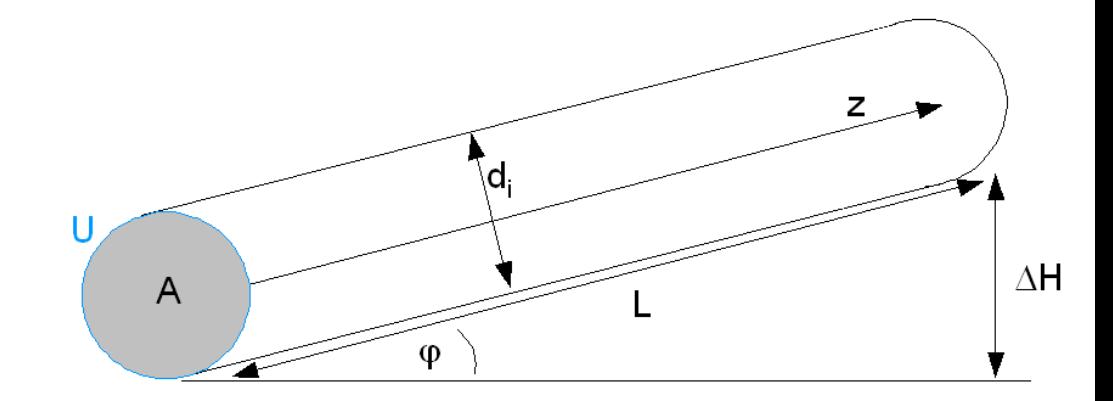

#### **Sources**

- **Pressure differences**
- Friction
- **Gravitation**

**- Heating** 

Page 4 Link, Vogel

#### **Changes needed to Fluid models for OMC** Use TTSE (or any external Media) instead of Modelica.Media

Stored grid/table of water thermodynamic properties  $z(x_i, y_i)$  and their partial derivatives calculated with the standard IAPWS-IF95 (scientific use) and with pressure (x) and enthalpy (y) as variables

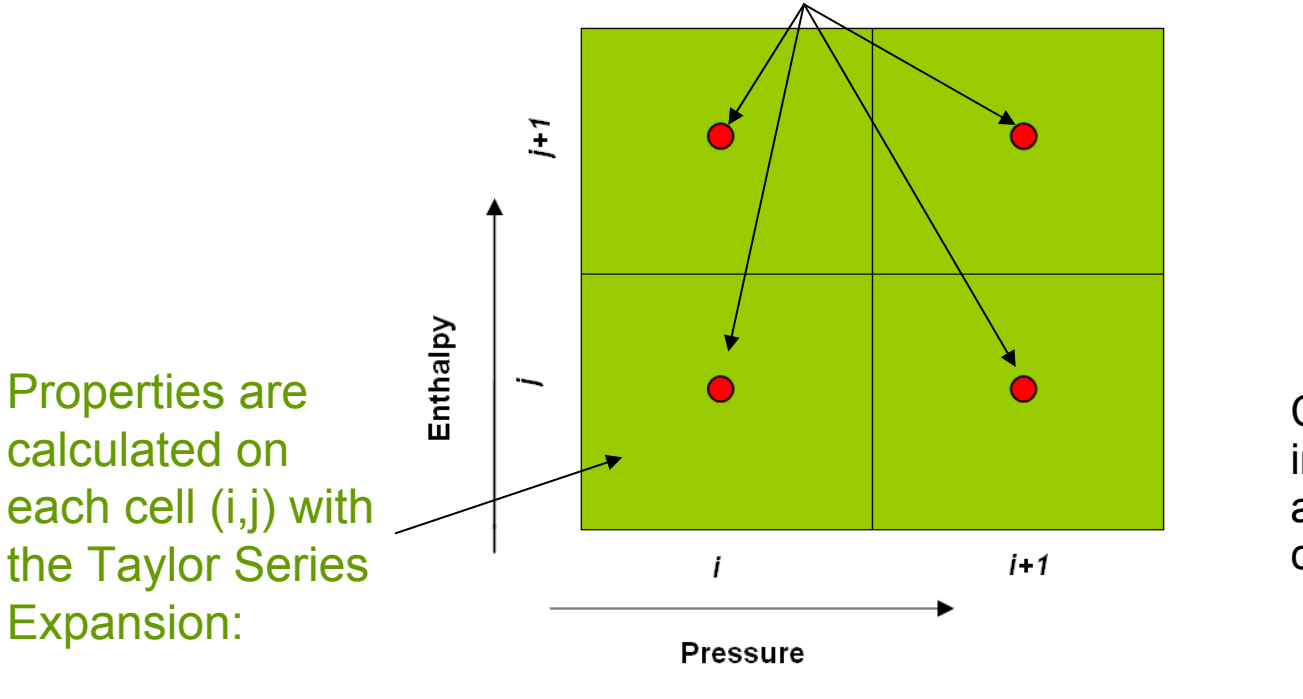

Call of the function in the TTSE library and derivativecomputation

$$
z = z_{i,j} + (x - x_j) \left(\frac{\partial z}{\partial x}\right)_{i,j} + (x - y_i) \left(\frac{\partial z}{\partial y}\right)_{i,j} + \frac{1}{2} (x - x_j)^2 \left(\frac{\partial^2 z}{\partial x^2}\right)_{i,j} + \frac{1}{2} (y - y_i)^2 \left(\frac{\partial^2 z}{\partial y^2}\right)_{i,j} + (x - x_j) (y - y_i) \left(\frac{\partial^2 z}{\partial x \partial y}\right)_{i,j}
$$

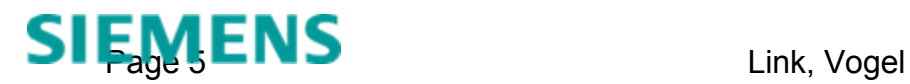

E F ES EN 1 2**For internal use only / © Siemens AG 2010. All rights reserved**

#### **TTSE Accuracy**

Fast computation time: from half (regions 1 and 2) to one-tenth of the standard IF97

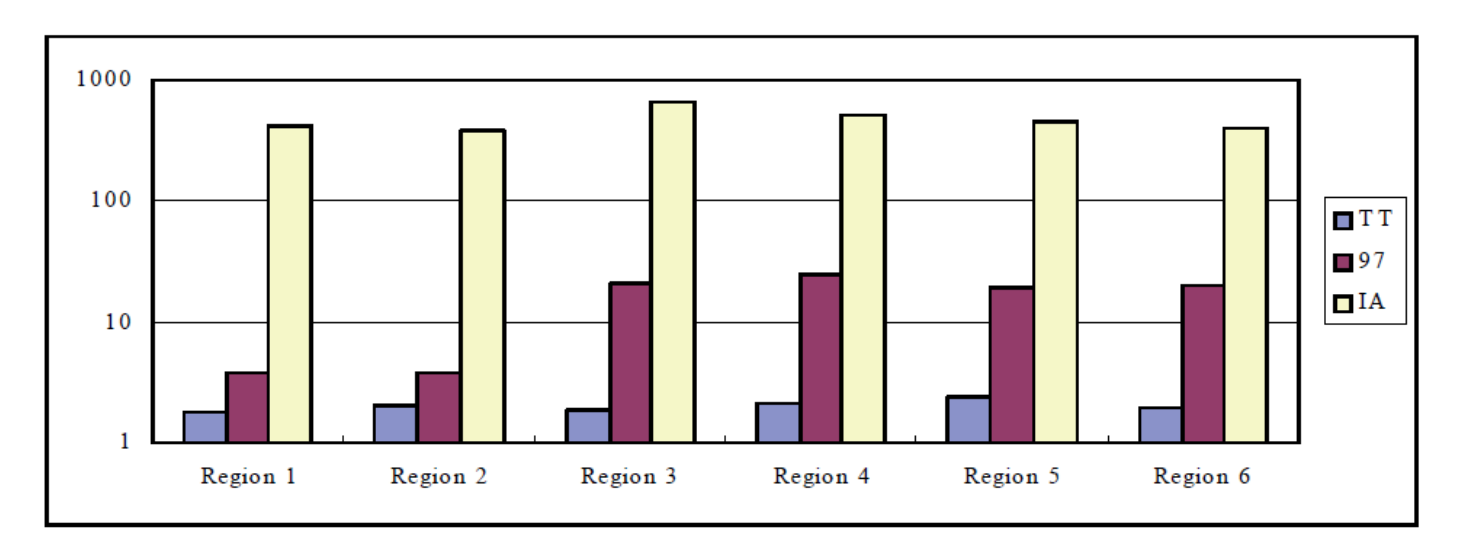

Computation time (10-6s/call) for Prandtl number for TTSE (TT), IF97 (97) and IAPWS 95 (IA) (Kiyoshi Miyagawa report)

#### **Simple test case**

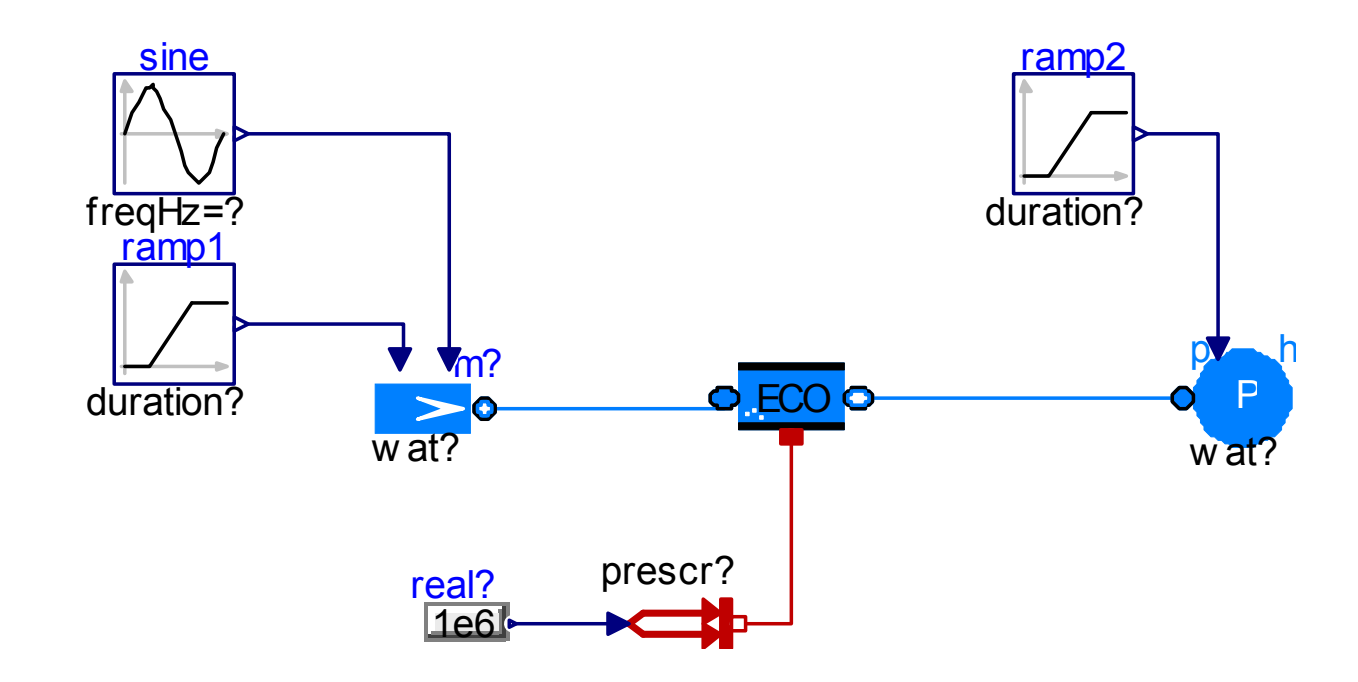

#### **Simple Test Case How to reduce the burden of getting started**

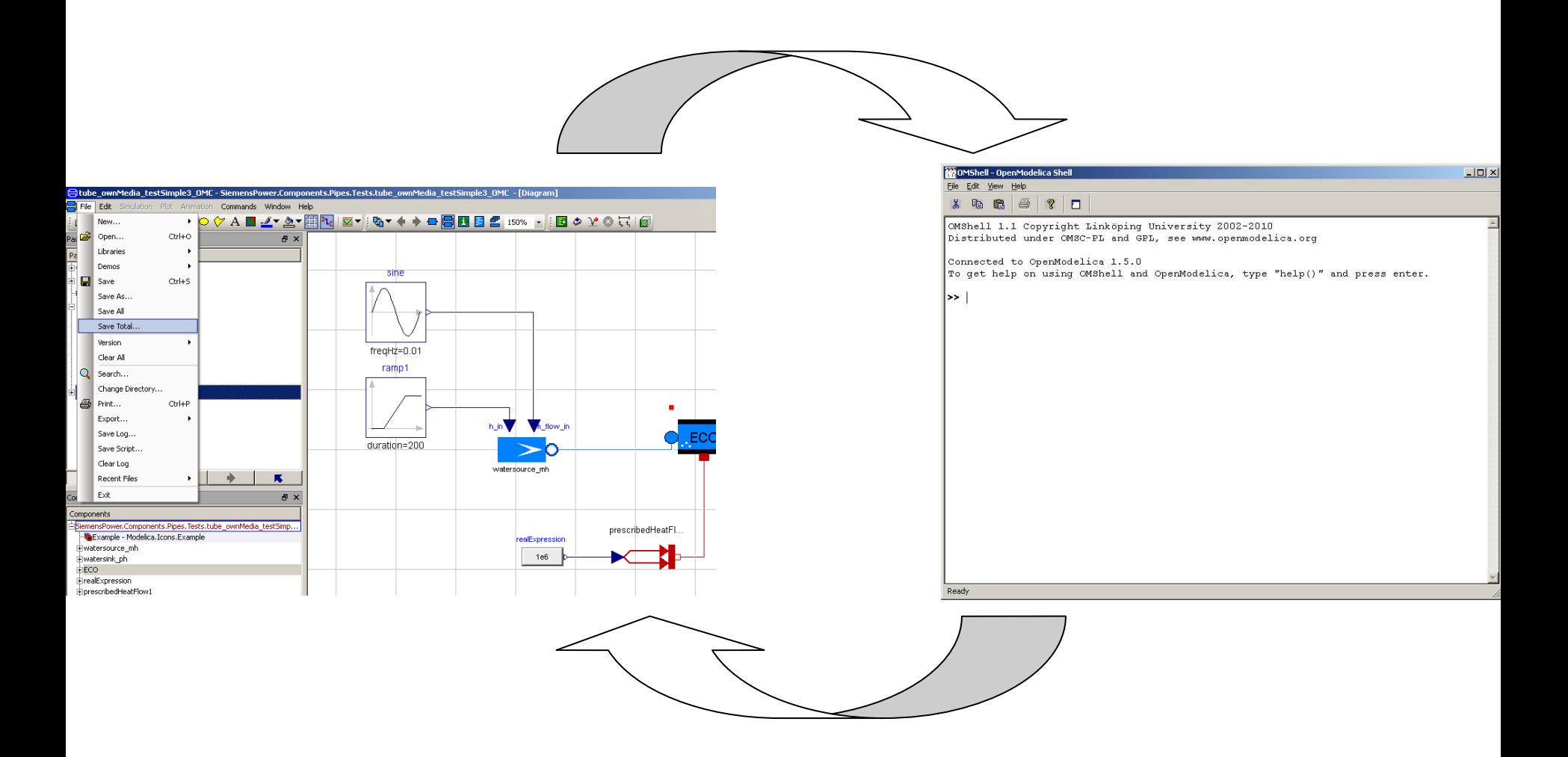

**SIEMENS** 

#### **Simple Test Case - Benchmark Comparison of Compile Time**

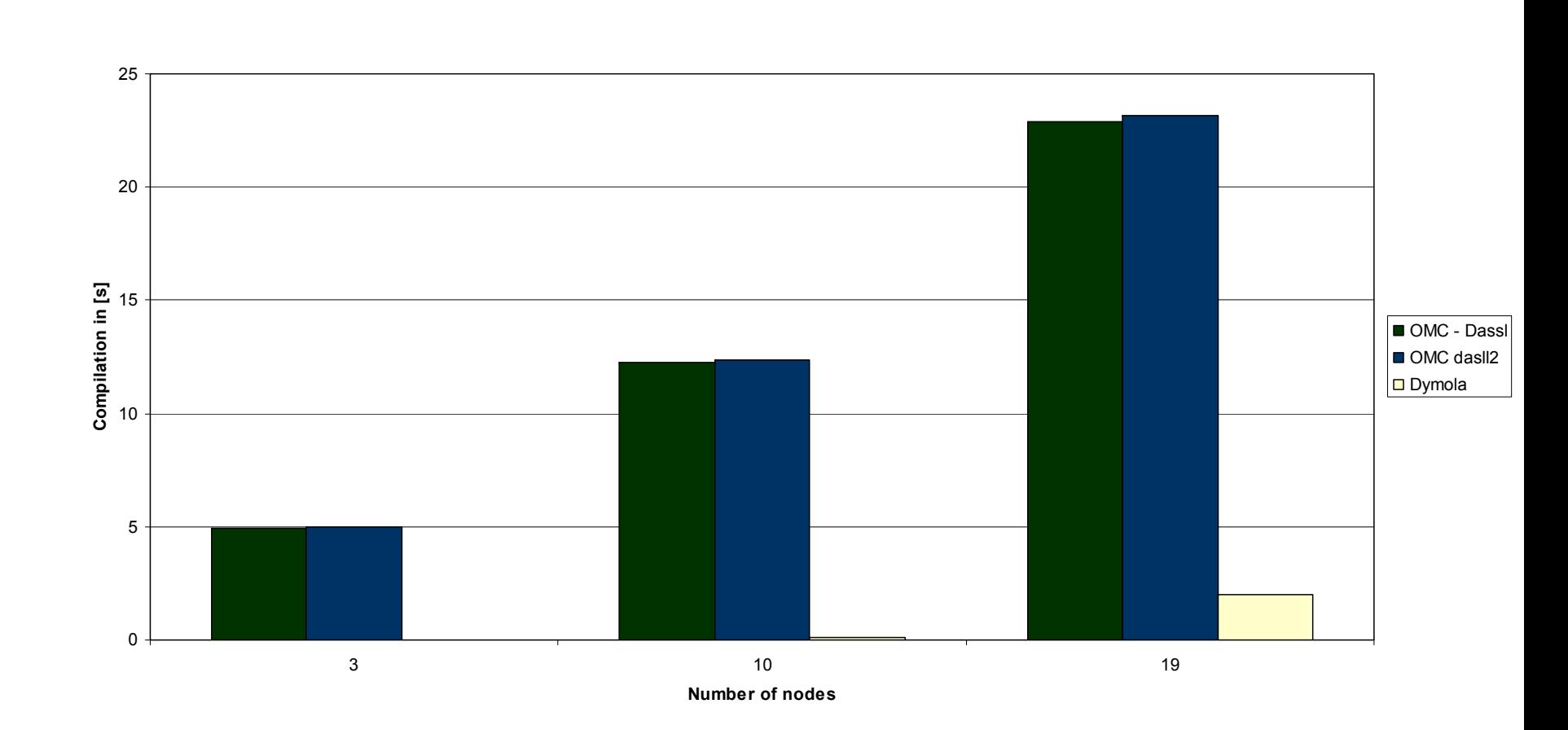

E F ES EN 1 2**For internal use only / © Siemens AG 2010. All rights reserved**

#### **Simple Test Case - Benchmark Comparison of Simulation Time**

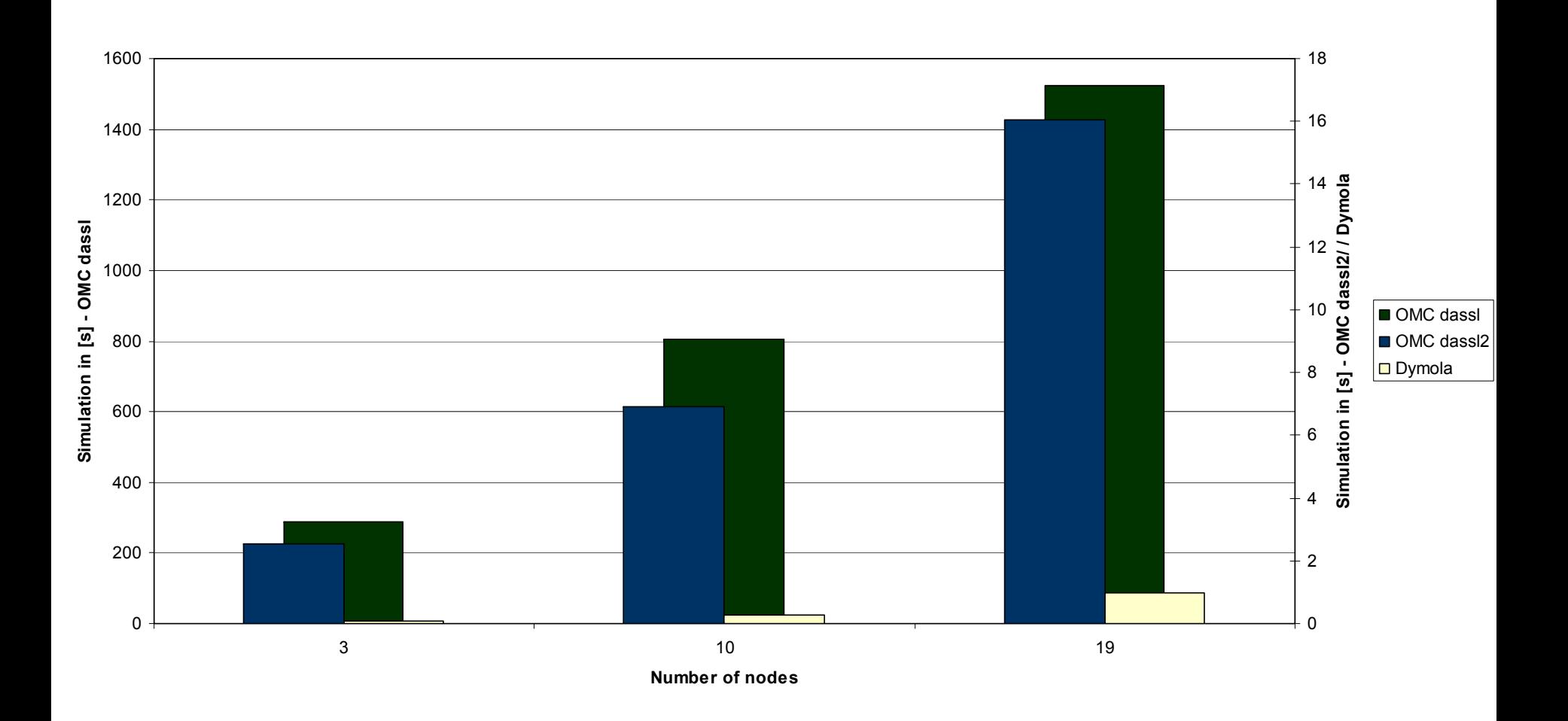

E F ES EN 1 2**For internal use only / © Siemens AG 2010. All rights reserved**

Page 10 **Link, Vogel** 

#### Needed changes

#### Modelica Media -> TTSE

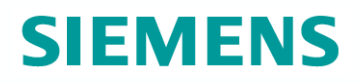

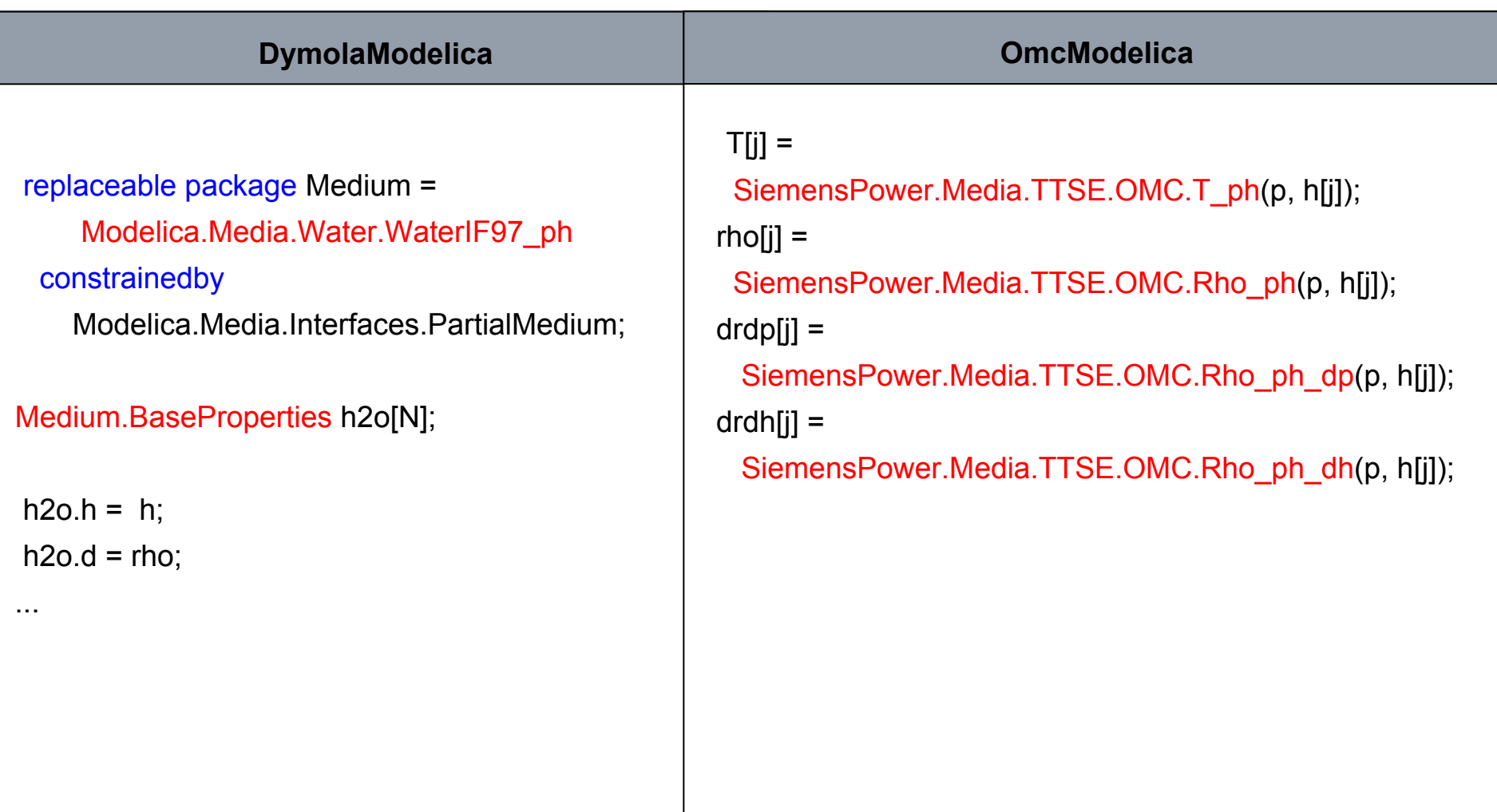

#### Needed changes

### **SIEMENS**

#### Initial Equations

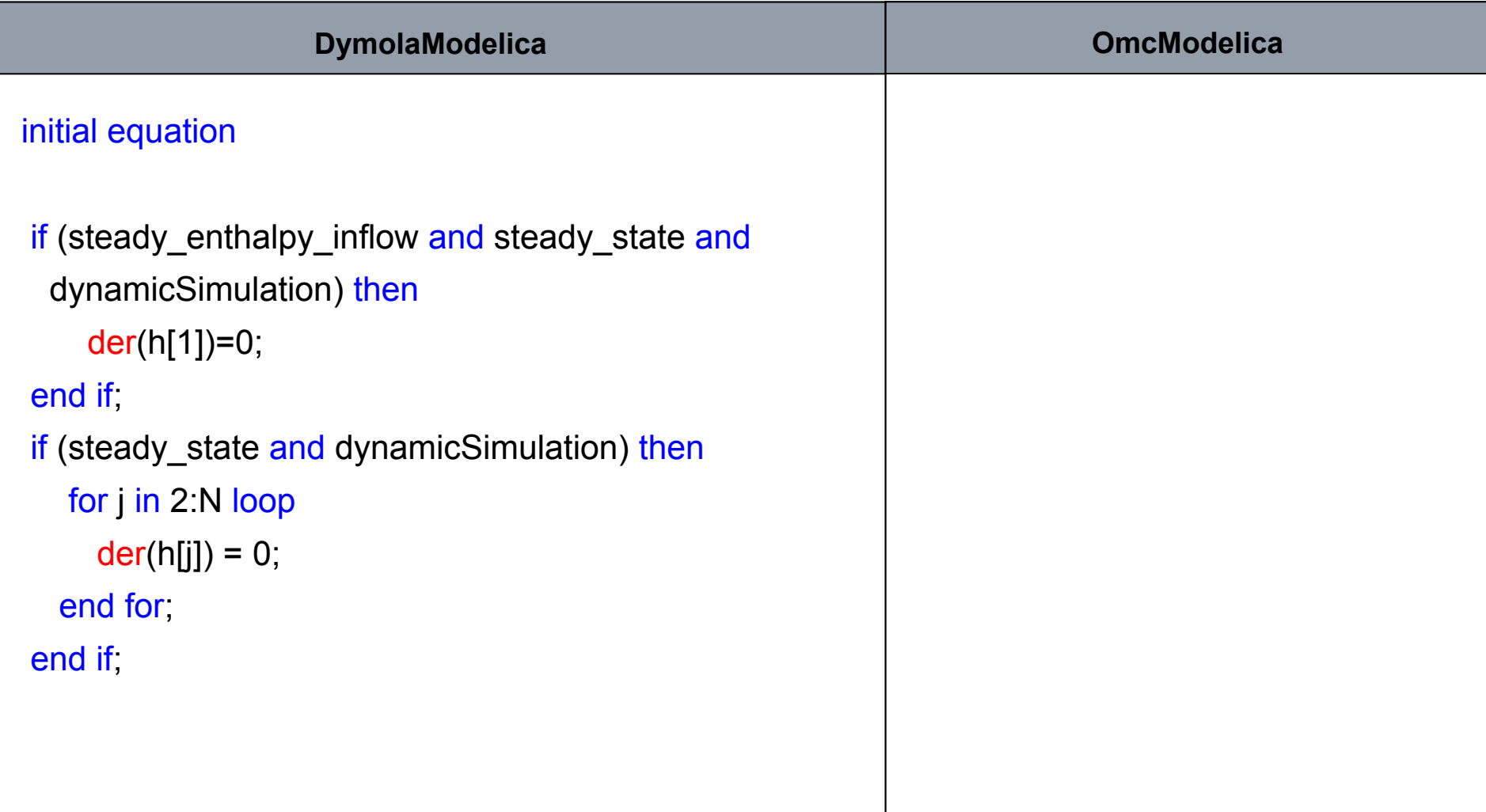

#### **Outlook With respect to fluid modeling**

### **SIEMENS**

- Performance, Performance, Performance.
- **Initialization support.**
- Status and error messages, debugging support.
- OMEdit: Stability and Performance.

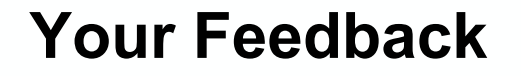

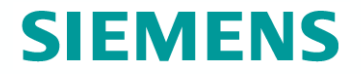

Thank you for your attention!

## **Needed Changes**

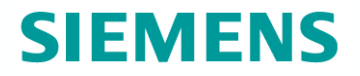

**Minor issues** 

- Builtin-functions
- Naming